## **ATtiny mit Arduino IDE und USB ISP bespielen**

From: <https://www.modellbahn-doku.de/> - **Dokumentation und Wiki der Modellbahn-Anlage.de**

Permanent link: **[https://www.modellbahn-doku.de/elektronik/attiny\\_mit\\_arduino\\_ide\\_und\\_usb\\_isp\\_bespielen](https://www.modellbahn-doku.de/elektronik/attiny_mit_arduino_ide_und_usb_isp_bespielen)**

Last update: **06.10.2022 14:58**

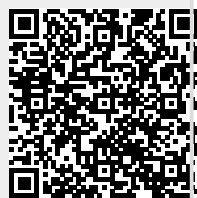